## **Inhal t**

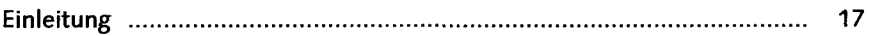

#### **TEI L I Grundlage n un d Prozess e de r Dispositio n**

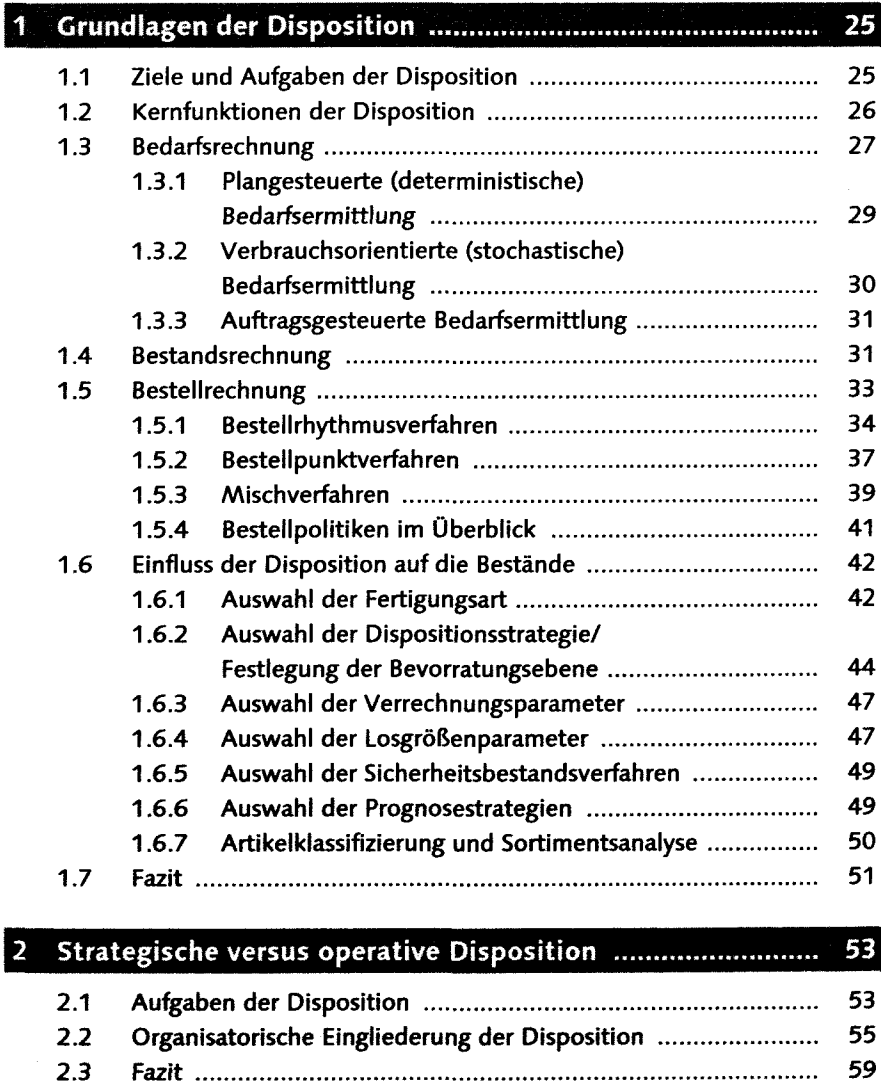

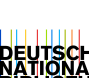

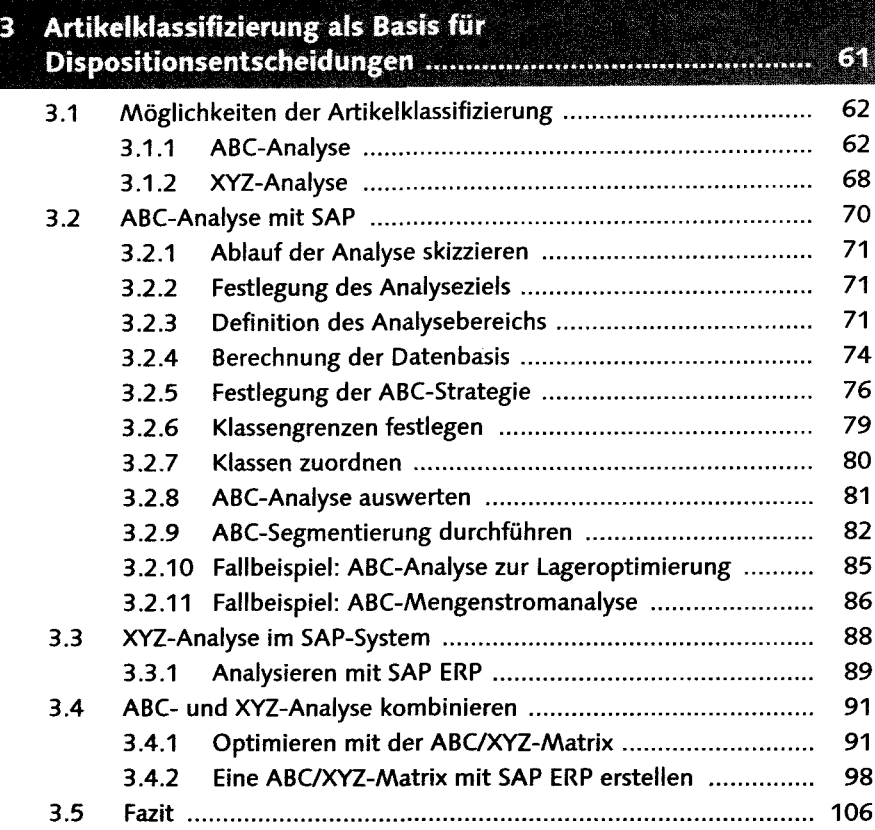

## 

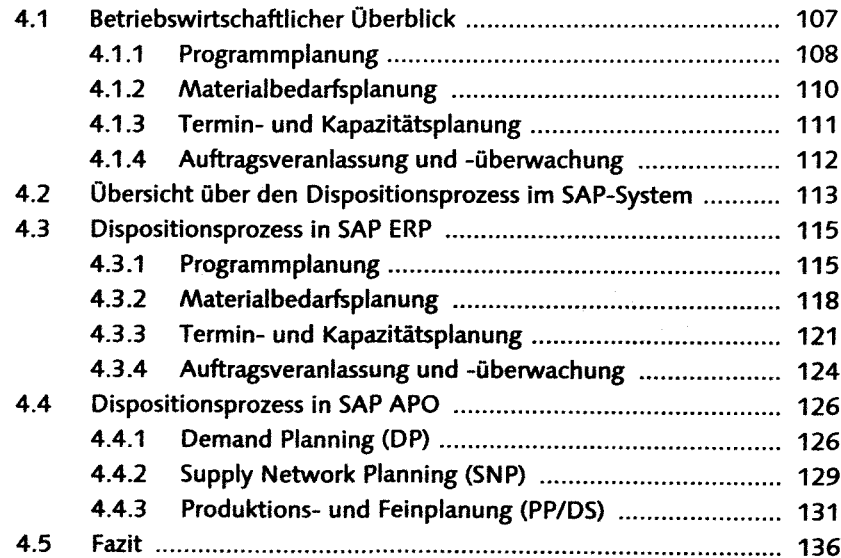

#### **TEIL II Dispositionsparameter im SAP-System und ihre Auswirkungen**

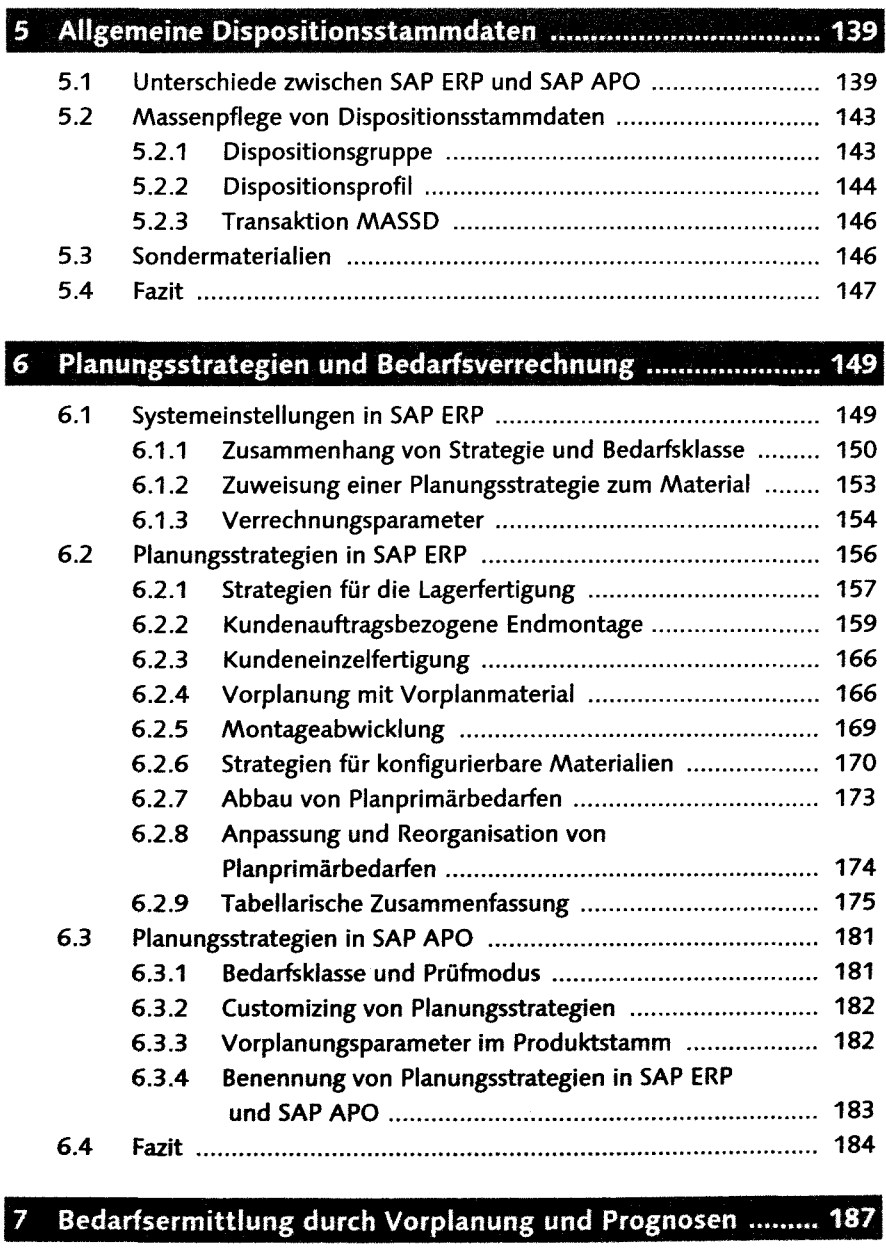

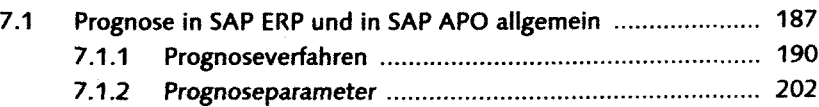

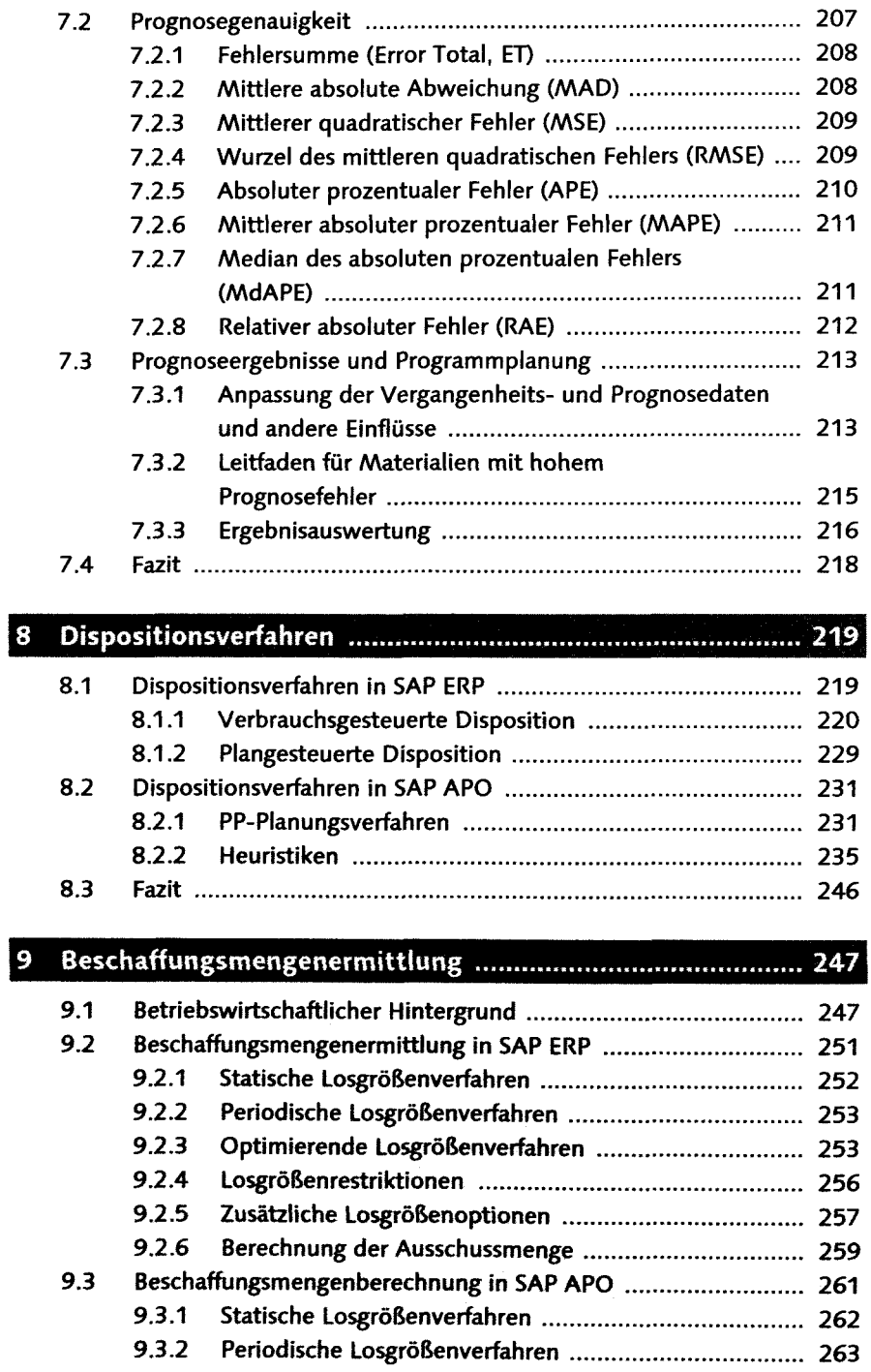

9.3.3 Optimierende Losgrößenverfahren ............................... 264

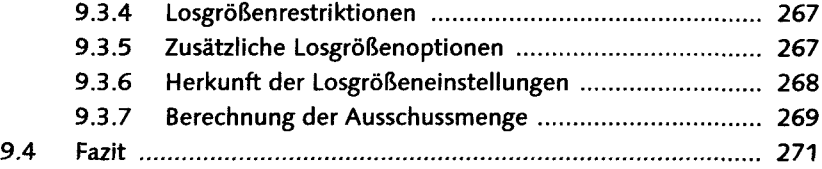

## 10 Sicherheitsbestandsplanung **EEEI**

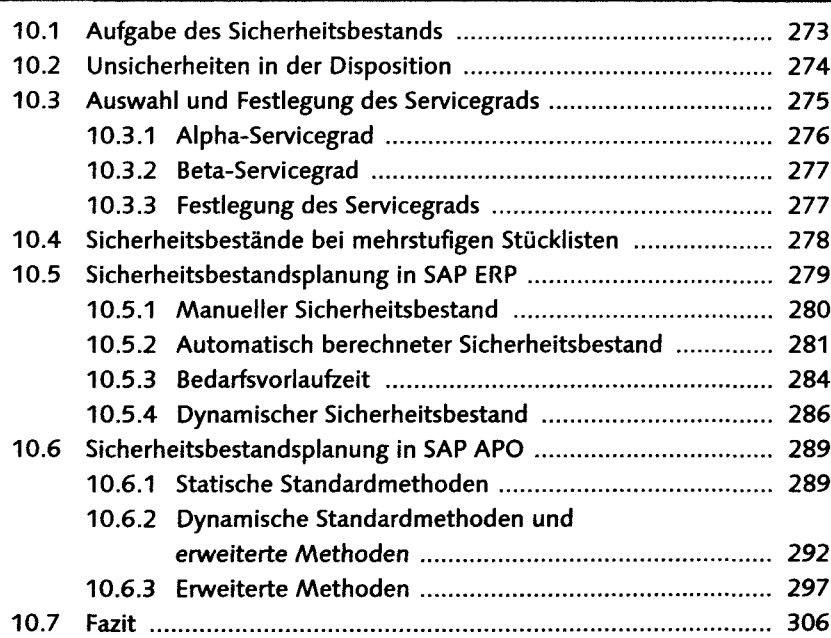

# **K** 11 Ermittlung der Bezugsquellen

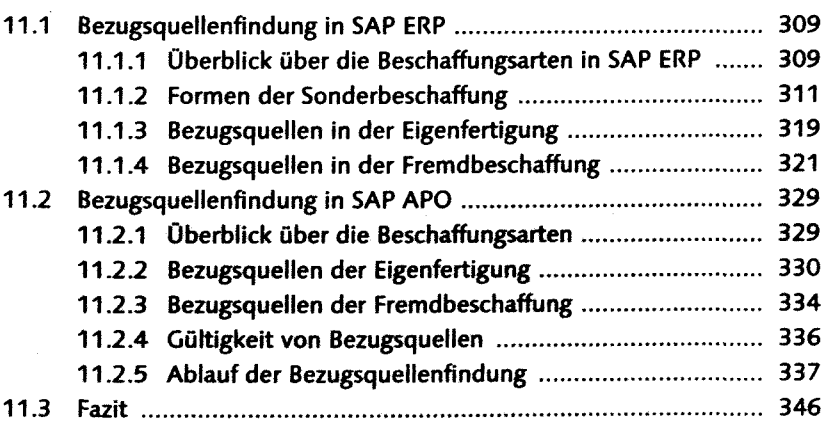

#### 12 Terminierungsparameter 12.1 Terminierung in SAD ERR 348

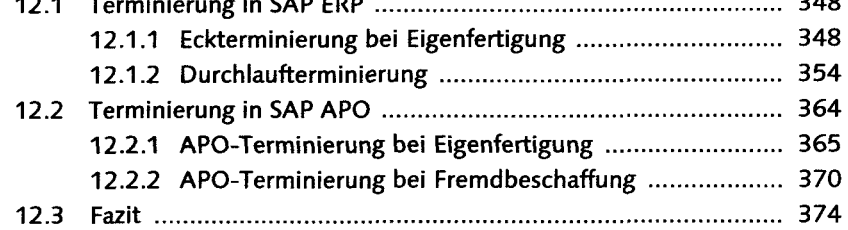

## 13 Wechselwirkungen

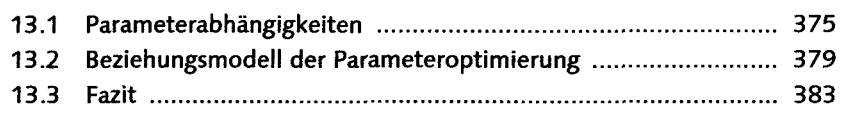

#### **TEIL III Dispositionsoptimierung**

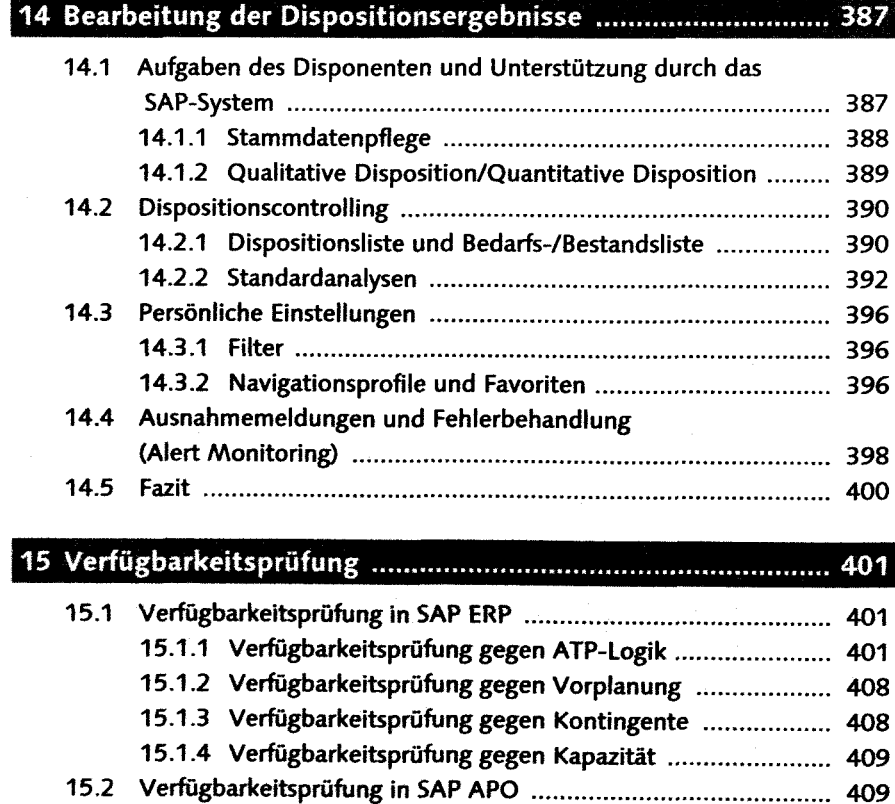

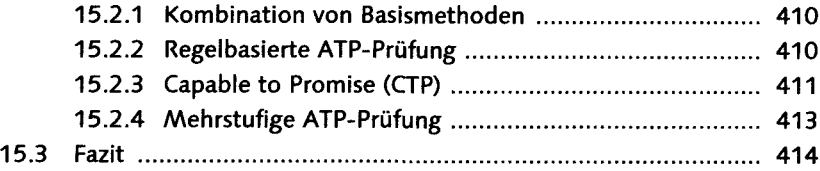

## 16 Kollaborative Dispositionsverfahren

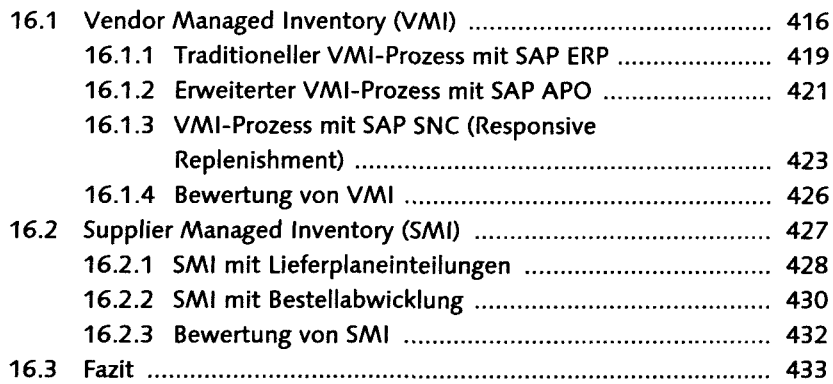

### 17 Disposition mit Kanban-Steuerung

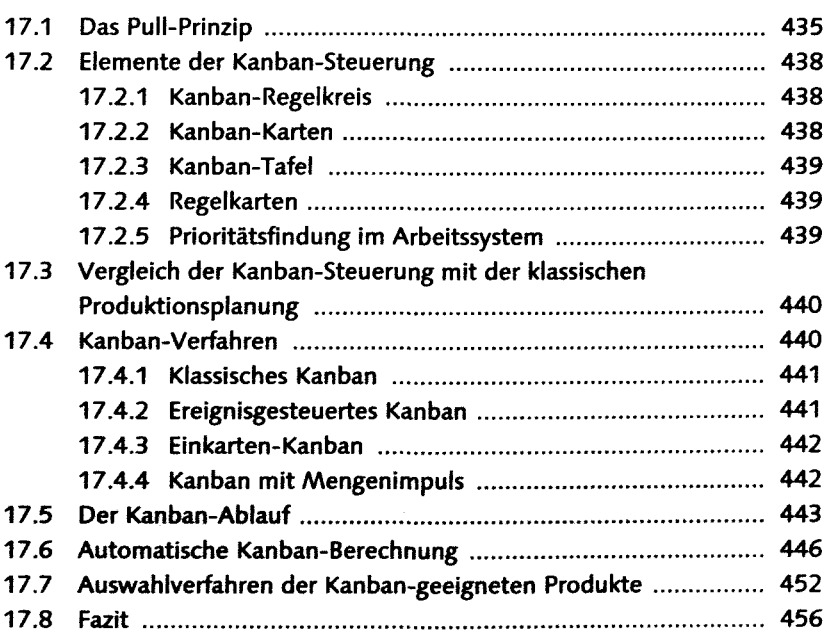

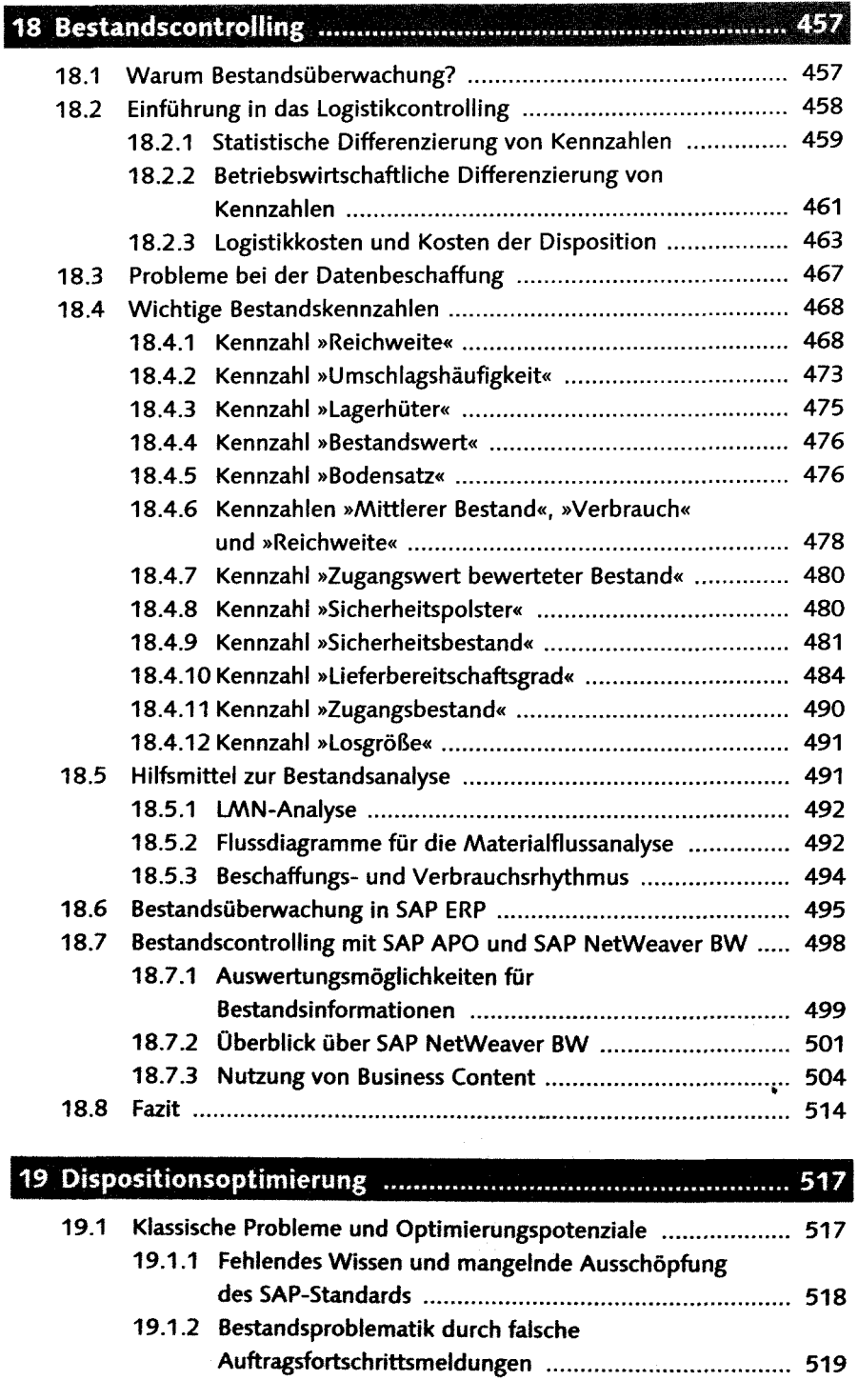

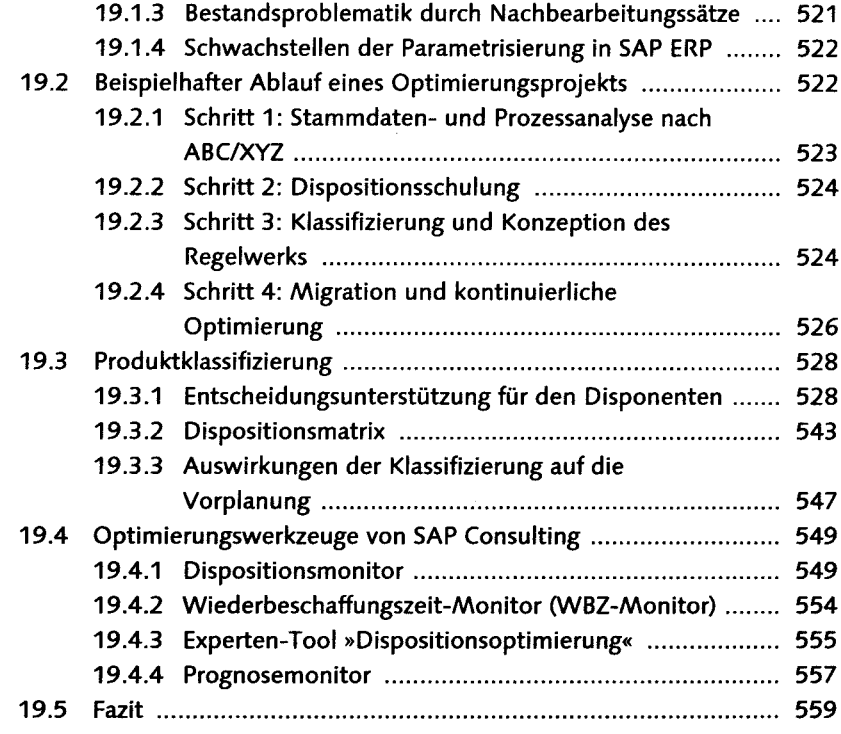

## 20 Ausblick

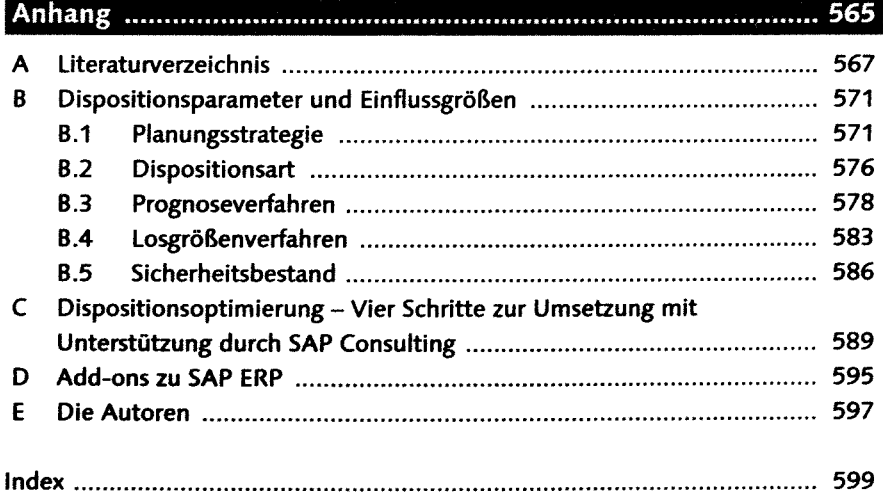